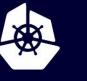

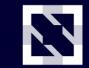

KubeCon

CloudNativeCon

Europe 2020

Virtual

# A Journey Through Kubernetes Admission Controller Taxonomy

Morgan Bauer Srini Brahmaroutu

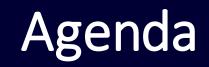

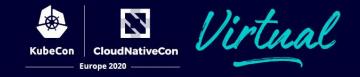

- History
- Built-in
- Webhook
- Advice

### What are Admission Controllers?

- Abstract
  - A way to validate or modify incoming objects before they are persisted
- Technical
  - Implement ValidationInterface or MutationInterface from apiserver/pkg/admission
  - Takes in AdmissionReview and outputs AdmissionResponse

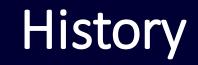

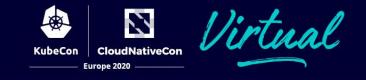

- v0.9 Separate object validation as pluggable interface
- v1.4 first webhooks
- v1.9 Generic Webhook with Mutation
- Everything today is v1 from k8s v1.16 onward

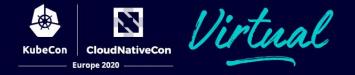

|          | Validating         | Mutating                                 |
|----------|--------------------|------------------------------------------|
| Built-in | alwayspullimages   | podpreset                                |
| Webhook  | imagepolicywebhook | None provided,<br>but integration-tested |

#### What are Admission Controllers?

- An interceptor to Kube API server calls / not a Kubernetes controller
- Admission Control Webhooks are the controllers baked into API Server
- MutatingAdmissionWebhook and ValidatingAdmissionWebhook are special controllers that are compiled into API Server
- Many, many static admission controllers compiled into API Server
- Admission controllers limit requests to create, delete, modify or connect to (proxy). They do not support read requests.

KubeCon Europe 2020 — Uirtual

Close to 20 default admission controllers to chose

- --enable-admission-plugins and --disable-admission-plugins
- Life of a request :

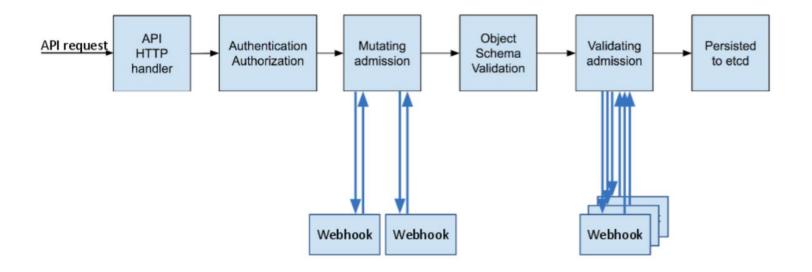

#### Why we need Admission Controllers?

#### Main functions are : Security, Governance, Configuration Management

- DefaultStorageClass : allow to create storage with default storageclass
- LimitRanger : allow to set default limits to cpu/mem resources within NS
- AlwaysPullImages : protect private images in a multi-tenant env
- NamespaceLifeCycle : avoid adding new object to NS that is being deleted
- PersistentVolumeClaimResize : prevents resizing of PVC unless storageclass allows by setting allowVolumeExpansion to true
- Serviceaccount : automate service account
- TaintNodesByCondition: Set nodes to NotReady/NoSchedule until nodes come up and set their reported conditions
- DefaultTolerationSeconds : set default toleration limits to 5 min when node not ready
- StrorageObjectInUseProtection : protects PV/PVC from deletion
- RuntimeClass : set a pod overhead so that scheduler picks proper node that meets the resource requirements
- ResourceQuota : enforce quota constraints
- CertificateApproval, CertificateSigning, CertificateSubjectRestriction : Certificate management controllers

#### Validating Admission Webhook

• Find matching webhooks for the

• Execute the webhooks parallelly

• If ANY fails, reject request

No mutation can occur

request

apiVersion: admissionregistration.k8s.io/v1 kind: ValidatingWebhookConfiguration metadata:

name: "pod-policy.example.com" webhooks:

 name: "pod-policy.example.com" rules:

> apiGroups: [""] apiVersions: ["v1"]

operations: ["CREATE"]

resources: ["pods"]

scope: "Namespaced"

clientConfig:

service:

namespace: "example-namespace"

name: "example-service"

 $\label{eq:caBundle} caBundle: \ "CiOtLSOtQk...<`caBundle` is a PEM encoded CA bundle which will be used to validate the we bhook's server certificate.>...tLSOK"$ 

admissionReviewVersions: ["v1", "v1beta1"] sideEffects: None timeoutSeconds: 5

objectSelector : matchLabels: label: testSignature

CloudNativeCon

Europe 2020

### Mutating Admission Webhook

- Matching mutating webhooks called serially
- Idempotence : a webhook can be called more than once
- Ordering : not guaranteed between all mutating webhooks
- Matching Requests: enforce exact or equivalent matching
- Timeouts : to manage webhook latency to control API latency
- Mutating-Validating webhooks should work together
- Side-effects reconcile
  - should undo any changes in the cluster during failures or dry run
- NameSpaceSelector : use to avoid system namespaces
- Reinvocation Policy : controls whether there are multiple calls

#### **Pod Presets**

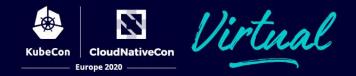

- inject information into pods at creation time
  - Ex: secrets, volumes, volume mounts, environment variables
- apply by using labels on the Pod
- upon pod creation request –
  chain of pod presets checked for label match (n-n)
- if the resource defined by pod preset fails to merge, pod gets started without the merge
- annotate all pod preset merges
- All containers or a pod spec can get affected

by the merge

- Ability to disable pod presets to a pod
  - podpreset.admission.kubernetes.io/exclude: "true"

apiVersion: settings.k8s.io/v1alpha1 kind: PodPreset metadata: **name:** allow-database spec: selector: matchLabels: **role:** frontend env: - name: DB PORT value: "6379" volumeMounts: - mountPath: /cache name: cache-volume volumes: - name: cache-volume emptyDir: {}

#### **Built-in Admission Controllers**

- At <u>kubernetes/plugin/pkg/admission/</u>
- Compiled into apiserver
- Defaults : pkg/kubeapiserver/options/plugins.go

oudNativeCon

- Validating yes or no, proceed or don't
  - Implements ValidationInterface
- Mutating change the object
  - Implements MutationInterface
  - You get a pointer to the same object that will be persisted, thus any changes you make will get to the storage layer

## Mutating Vs Validating – Webhook

CloudNativeCon

- Validating
  - AdmissionResponse with Allowed field set
- Mutating
  - AdmissionResponse with a jsonpatch
  - Describes desired change to the object

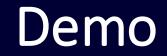

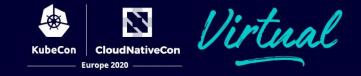

KubeCon Europe 2020

- Webhooks with side effects
- Security aspects
- Failure scenarios
  - Ignore or fail if webhook is not contactable
- Multi-language
- Chaining does not guarantee order
- Idempotency
- Maintenance

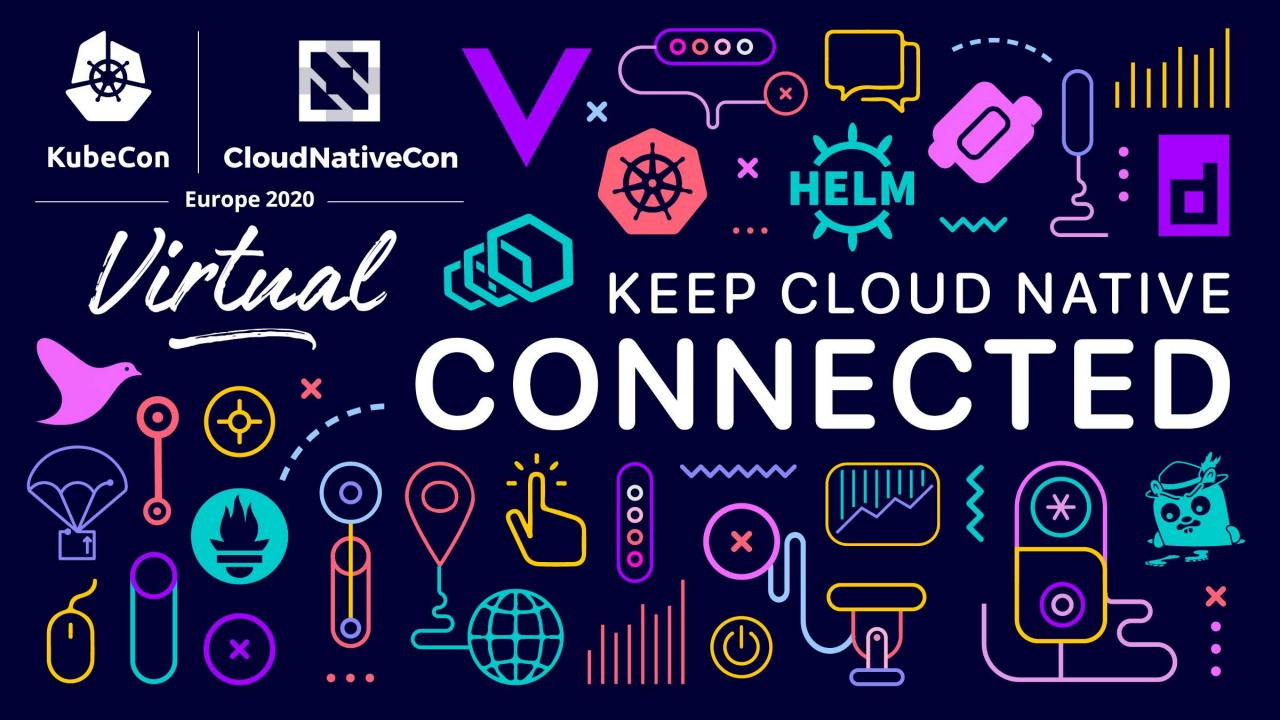